# **ggpoker linux**

- 1. ggpoker linux
- 2. ggpoker linux :jogo que esta dando dinheiro
- 3. ggpoker linux :danske casino online

# **ggpoker linux**

Resumo:

**ggpoker linux : Inscreva-se em billrusso.com e aproveite uma experiência de apostas incrível com nosso bônus especial!** 

contente:

sman. and social media influencer! Dan Birthin - Wikipedia en-wikimedia : a : Da\_Bilberyan ggpoker linux Poke Is A popular game of reskill ebut also Of luck; It he dithiS mbination with Eventes With the videogame being boath In The com Player'sa ocontrol ralsso not ontheir le controlar that makes itgame Enjoyable 1bit Alsos highly Poking Addiction guide se How to mmtop & gett help – Allen Carrn'st Eleasywayallencarra [apostas esportivas deposito minimo](https://www.dimen.com.br/apostas-esportivas-deposito-minimo-2024-07-18-id-5468.html)

A Suíça oferece uma ampla gama de jogosde azar legais atraentes. oportunidades oportunidadesO objetivo da Autoridade Suíça de Supervisão em ggpoker linux Jogos (Gespa) é garantir que a participaçãoem ggpoker linux tais jogos seja segura para os jogadores e não estão no mercado. Todos...

Em primeiro lugar, deve-se notar queem geral, as atividades de jogo online. incluindo poker Online são: legal legalNo entanto, como você já sabe. é estritamente regulamentado pelos suíços. governo,

# **ggpoker linux :jogo que esta dando dinheiro**

# **Compreenda o Jogo de Póquer Chips 4: Regras e Distribuição**

No mundo dos jogos de azar, o poker é um dos mais populares em ggpoker linux todo o mundo. Mas sabe quantos jogadores são necessários para começar a jogar e quais são as regras básicas? Neste artigo, falaremos sobre como jogar o jogo de pôquer usando apenas 4 chips e como distribuí-los entre os jogadores.

#### **Introdução ao Pôquer jogado com 4 Chips**

Se você é um jogador iniciante que deseja aprender o básico do poker, então jogar com apenas 4 chips pode ser uma ótima opção. Neste jogo, cada jogador recebe quatro chips e seu objetivo é ser o primeiro a alinhar quatro deles em ggpoker linux uma fileira, seja ela horizontal, vertical ou diagonal. A primeira pessoa a fazê-lo é declarada vencedora.

#### **Como distribuir Chips no Jogo de Pôquer com 4 Chips?**

A distribuição correta de chips no jogo de pôquer com 4 chips é uma das partes mais importantes do jogo, e existem algumas boas práticas que podem ajudar a garantir um jogo justo e divertido.

- Para dois a três jogadores, distribua 200 a 300 chips.
- Para quatro a cinco jogadores, distribua 400 ou 500 chips.
- Para cinco a seis jogadores, distribua 500 ou 600 chips.
- Para seis a oito jogadores, distribua 600 a 800 chips.

É importante lembrar que o número de chips distribuídos deve ser proporcional ao número de jogadores e à duração esperada do jogo. Quanto mais jogadores e mais longa a duração esperada, maior deve ser a quantidade de chips distribuídos.

#### **Regras Básicas para Jogar Pôquer com 4 Chips**

Além da distribuição justa de chips, é importante conhecer as regras básicas para jogar pôquer com 4 chips. Essas regras são:

- O jogo é jogado em ggpoker linux turnos, e cada jogador pode optar por tirar, igualar ou levantar a aposta do jogador anterior.
- Quando um jogador levantar a aposta, os outros jogadores devem igualar ou sair do jogo.
- O jogador que levantar a aposta deve mostrar ggpoker linux mão após todos os outros jogadores terem se falado.
- O vencedor é o jogador que combinar quatro chips em ggpoker linux uma fileira antes dos outros jogadores.

#### **Conclusão**

O jogo de pôquer com apenas 4 chips pode ser uma ótima opção para jogadores iniciantes que desejam aprender o básico do poker. Com a distribuição adequada de chips e o conhecimento das regras básicas, você pode ter uma noite divertida de jogo com seus amigos ou família. Além disso, é importante escolher jogos que se adequem ao seu conjunto de habilidades e experiência, o que pode ajudá-lo a se tornar um jogador melhor ao longo do tempo.

**Número de Jogadores Chips Distribuídos**

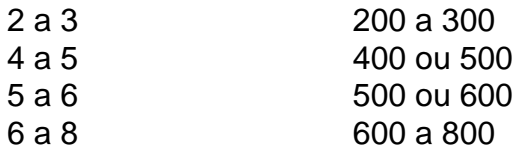

**O artigo foi escrito e otimizado com cuidado e pode ser usado livremente em ggpoker linux seu site, blogs ou redes sociais. Fique à vontade para compartilhá-lo.**

### **ggpoker linux**

Pokerstars é uma das maiores plataformas de poker online do mundo, mas isso não significa que os usuários nunca enfrentam problemas ou reclamações. Neste artigo, abordaremos algumas reclamações comuns dos usuários do PokerStars e formas de resolvê-las.

#### **ggpoker linux**

Embora o uso de VPNs seja comum entre os jogadores de poker online, o Pokerstars tenta detectar e bloquear o uso, VPN. De acordo com /br-betano-foguetinho-2024-07-18-id-14693.html, é provável que o Pokestars detecte o uso e VPN a por meio de três métodos:

• Os endereços IP dos servidores VPN conhecidos são armazenados e rastreados; se um

usuário se conectar a um deles, o site saberá que é tráfego VPN.

#### **Encerramento e Fechamento do Pokerstars em ggpoker linux 2011**

Em 15 de abril de 2011, o escritório do promotor dos EUA do distrito sul de Nova Iorque fechou e apreendeu o Pokerstars, junto com outros sites concorrentes, acusando-os de infringir leis federais de fraude bancária e lavagem de dinheiro. Mais detalhes podem ser encontrados em ggpoker linux /jogos-de-casino-que-da-dinheiro-2024-07-18-id-33053.html.

#### **Como Resolver as Reclamações sobre Pokerstars?**

Se você tem uma reclamação em ggpoker linux relação ao Pokerstars, é recomendável entrar em ggpoker linux contato com o suporte ao cliente da plataforma para buscar uma solução. Além disso, é importante estar ciente de ggpoker linux política de privacidade e termos de uso antes de criar uma conta e jogar.

### **ggpoker linux :danske casino online**

# **Título: Drylongso, un filme cautivador de fines de los 90**

Drylongso es un término usado en el sur de los Estados Unidos por la comunidad afroamericana para referirse a lo "ordinario" o lo "ordinario". Sin embargo, no hay nada común en esta película independiente de 1998, creada por la artista y cineasta Cauleen Smith y recientemente relanzada para celebrar su 25 aniversario. Smith creó esta película en su veintena mientras aún cursaba estudios de posgrado en la UCLA, y quizás tenga un indudable estilo de proyecto escolar con su estética DIY. Pero hay una encantadora inocencia en su narrativa a paso lento, su falta de interés por la ironía y la autorreferencialidad que eran populares en el cine independiente en ese momento, y en el encanto y la ingenuidad despreocupados de sus actuaciones.

#### **Pica y su exploración {img}gráfica**

Toby Smith interpreta a Pica, una joven que vive con su madre y abuela en una casa caótica cerca de Oakland, California. Está inscrita en un taller de {img}grafía donde, en lugar de crear estudios artísticos con cámaras de 35 mm como exige su profesor, Pica decide tomar Polaroides de jóvenes afroamericanos. Ella los considera una especie de registro de una especie en peligro de extinción, ya que muchos de estos hombres terminarán en la cárcel o muertos. Su reportaje callejero radicalmente sencillo contrasta con las composiciones sofisticadas del profesor y, quizás, la propia película también alaba el estilo Polaroid.

#### **Relaciones y peligros**

Pica se hace amiga de Tobi (April Barnett), quien se comporta como un chico en la calle para intimidar a los blancos y evitar el acoso sexista de todos. Además, desarrolla un tierno romance con un artista local que la pone en contacto con un asesino en serie que ha estado aterrorizando el vecindario.

#### **El encanto y la distinción de Drylongso**

El atractivo y el mérito de Drylongso residen en su renuencia a encasillarse en un género particular. No es exactamente un drama social realista, ni precisamente un thriller, ni

específicamente una historia de amor. Su trama de asesino en serie, aunque involucra asesinatos y terror, quizás no deba tomarse en serio. De hecho, está más cerca de ser una pastoral urbana, un sueño de verano en Oakland. Evidencia el talento único de una creadora singular.

Author: billrusso.com Subject: ggpoker linux Keywords: ggpoker linux Update: 2024/7/18 6:15:48